## Quantum.

# Quantum DXi4700 Site Planning Guide

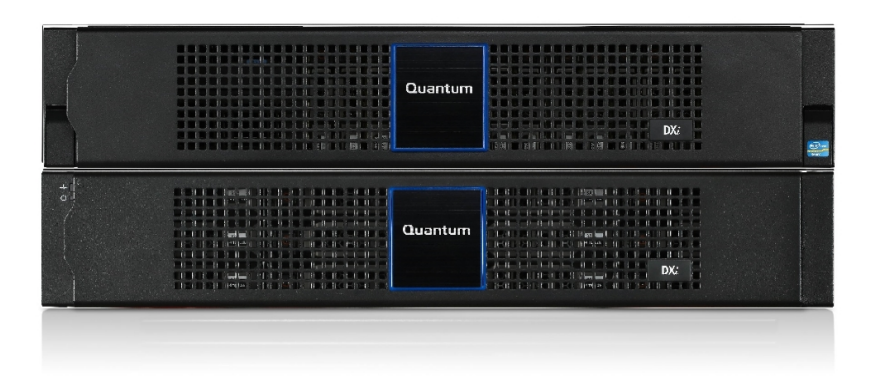

DXi4700 disk backup and replication appliances use Quantum's data deduplication technology to expand the amount of backup data users can retain on fast-recovery RAID systems by 10 to 50 times. The result is a cost-effective way for IT departments to store backup data on disk for months instead of days, providing high speed, reliable restores, increasing available data recovery points, and reducing media management.

For disaster recovery in distributed environments, the DXi4700 system makes automated WAN replication practical by dramatically reducing the bandwidth required to move backup data securely between sites.

DXi4700 solutions are integrated systems that are easy to install and use with all leading backup applications and provide best-in-class performance. Three configurations are available, offering a choice of storage presentation: NAS/OST, VTL, and Multi-Protocol (NAS/OST/VTL/PTT).

DXi4700 appliances are part of a comprehensive set of backup solutions, serviced and supported by Quantum, the leading global specialist in backup, recovery, and archive.

#### **Contents**

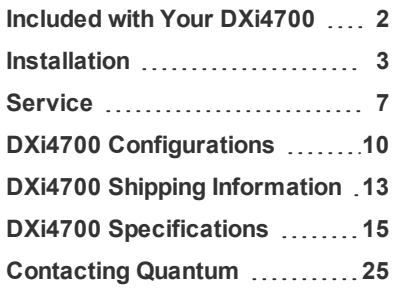

## <span id="page-1-0"></span>Included with Your DXi4700

The DXi4700 is fully configured to your specifications and pre-tested in the factory. Every DXi4700 configuration arrives with all necessary parts included. Each system comes with an accessory kit containing rack-mount hardware and installation instructions.

### Licenses

The following licenses are included with the DXi4700:

- **VTL** (VTL/Multi-Protocol configurations only) Enables the VTL interface to hosts. Additional virtual tape drives licenses are added through the VTL license area. (License key for 32 VTDs is pre-installed on DXi4700 VTL and Multi-Protocol configurations.)
- NAS (NAS/OST/Multi-Protocol configurations only) Enables NAS (NFS, CIFS) connectivity. (License key is pre-installed on DXi4700 NAS and Multi-Protocol configurations.)
- <sup>l</sup> **OST** (NAS/OST/Multi-Protocol configurations only) Enables OpenStorage backup with Veritas OST. (License key is pre-installed on DXi4700 NAS and Multi-Protocol configurations.)
- **Backup Application Specific** (Multi-Protocol configurations only) Enables the backup application specific path to tape (PTT) capability. (License key is pre-installed on DXi4700 Multi-Protocol configurations.)

**Note:** DXi4700 supports NDMP V4.

- <sup>l</sup> **Data Deduplication** Enables data deduplication and compression. (License key is pre-installed on all DXi4700 configurations.)
- <sup>l</sup> **Data-in-Flight Encryption** Enables use of AES encryption (128-bit or 256-bit) when sending data to another system. (Not available in all regions.)
- Replication Enables replication to other DXi systems. (License key is pre-installed on all DXi4700 configurations.)
- **Storage Capacity** Enables the purchased storage capacity for the system. (License key for 5 TB storage capacity is pre-installed on all DXi4700 configurations.)

For configurations larger than 5 TB, a license for the total purchased storage capacity ships with the system. In addition, usable storage capacity can be upgraded at any time after purchase by adding storage capacity upgrade licenses in 6TB, 8TB, and 18TB increments to enable installed hardware capacity, up to a total of 135 TB.

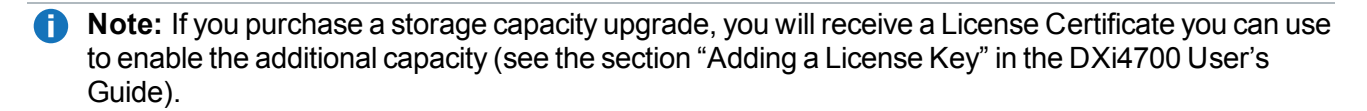

### DXi Accent

Quantum's DXi Accent software accelerates backups and reduces network bandwidth requirements by

distributing deduplication between the backup server and DXi appliances. With DXi Accent, backup windows are reduced and network bottlenecks are eliminated.

To use DXi Accent, you must install the Quantum OST Client Plug-in on the media server. For information about installing the OST Plug-in and using DXi Accent, see the *Veritas NetBackup OST Configuration Guide*.

## Data-at-Rest Encryption

Data-at-Rest Encryption uses Self Encrypting Drive (SED) technology to secure all data stored on the DXi4700. This includes file data and metadata, configuration files, and the DXi software and operating system. When Data-at-Rest Encryption is enabled, all hard drives in the DXi are paired with the disk controllers using encryption keys. After this, accessing data on the drives requires the same encryption keys and controllers that were used to write the data. This ensures that a drive that is physically removed from the DXi cannot be read using another system or device.

To enable Data-at-Rest Encryption, the feature must be licensed, and all of the drive controllers and hard drives (active and hot spares) in the DXi must support Self Encrypting Drive (SED) technology. A DXi4700 configuration with all 4 TB SED hard drives meets the requirements for Data-at-Rest Encryption.

## <span id="page-2-0"></span>Installation

## Determining the DXi4700

Before starting an installation, you will need to determine if the DXi system is a DXi4700 G1 or DXi4700 G2. The DXi4700 model information is located on the pull-out information tag on the front of the Node. For more information about determining the DXi4700 model, see the *DXi4700 Installation and Configuration Guide*.

## Rack Compatibility

Nearly all standard four-post EIA 19" server racks are compatible with the DXi4700 rack mount kits.

See Physical [Characteristics](#page-14-1) on page 15 for system rack space requirements.

## DXi4700 Setup and Configuration

After hardware has been installed and initially configured, you are ready to use your DXi4700. The remote management console allows you to reconfigure your DXi4700 at any time.

#### **Required Network Information**

To utilize the remote management console of the DXi4700, you must connect it to your network.

Note the following considerations:

- DHCP (Dynamic Host Configuration Protocol) is not supported. You must provide a static IP address at the time of installation.
- $\bullet$  The default IP Address is: 10.1.1.1

You and other administrative users can always return to the remote management console to modify all DXi4700 settings, including network settings. Refer to the *DXi4700 User's Guide* for additional information on initially configuring your DXi4700.

### Network Configuration

During network configuration, each individual interface on the DXi4700 can be configured as a subnet with its own network settings. Each physical Ethernet port can be configured as an interface. In addition, you can also create bonded interfaces (logical ports) consisting of two or more physical ports.

You can specify the type of traffic allowed on each interface (management, replication, or data). Alternately, you can allow any traffic type on an interface. In this case, the routing of different traffic types, as well as firewall capability, must be controlled using the network infrastructure (routers and switches) that the DXi4700 is connected to.

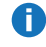

**n** Note: Each configured network interface requires its own set of network settings (IP address, network mask, and gateway).

For effective bonded network use, a properly configured network switch is required. (A network switch is not supplied with the DXi4700.) The DXi4700 bonding settings must match the switch settings. If the switch settings and the DXi4700 settings do not match, your system may become inaccessible through the switch.

#### **Planning Network Configuration**

Prior to installation of the DXi4700, make sure to work with your network administrator to determine the network settings that will be needed to properly integrate the DXi4700 with your network infrastructure. Consider the following questions:

- What hostname will the DXi be assigned?
- What are the default gateway and DNS servers for your company?
- How many Ethernet cables (1 GbE and 10 GbE) will be connected to the  $DXi$ ?
- Will you configure Ethernet ports individually or bond multiple ports into a single network device?
- If bonding Ethernet ports, what bonding mode is compatible with your network switch (Round Robin, LACP, or Active Backup)?
- How many IP addresses (network interfaces) are required, and what traffic types will be allowed on each interface (Management, Data, and Replication)?
- Will you assign a VLAN Tag ID to an interface?
- Will an interface use Jumbo Frame MTU size?
- What is the IP address, network mask, and gateway to use for each network interface?
- Will host routes be required to communicate with systems that are on subnets not reachable through the default gateway?

### Firewall Ports

The following firewall ports must be opened for correct function of the DXi4700.

#### **TCP Ports Opened for Management Traffic**

- $\cdot$  22 (SSH)
- $\cdot$  80 (HTTP)
- $\cdot$  161 (SNMP)
- $-162$  (SNMP, trap)
- $-443$  (HTTPS)
- 1311 (Dell OpenManage)
- $-8406$  (HTTP, jettyd)
- $-8407$  (HTTP, thriftd)

#### **TCP Ports Opened for DXi Replication Traffic**

- 22 (DXi Replication)
- 80 (DXi Replication, OST)
- 1062 (DXi Replication, OST)

#### **UDP Ports Opened for Data Traffic**

- $\bullet$  111 (RPC, portmap)
- $-628$  (NFS, statd)
- 682 (NFS, rquotad)
- $-880$  (NFS, mountd)
- 2049 (NFS, nfsd)
- 32000 (NFS, lockd)

#### **TCP Ports Opened for Data Traffic**

- $\bullet$  111 (RPC, portmap)
- $-139$  (CIFS)
- $-445$  (CIFS)
- $-628$  (NFS, statd)
- 682 (NFS, rquotad)
- $-860$  (VTL)

• 880 (NFS, mountd)

• 2049 (NFS, nfsd)

 $.3095 (OST)$  $.3096 (OST)$  $-3097 (OST)$  $.3098 (OST)$  $.3099 (OST)$  $-3100 (OST)$  $-3101 (OST)$ 

- $-3102 (OST)$  $-4095$  (RMAN)
- $-4096$  (RMAN)
- $.4097 (RMAN)$
- $-4098$  (RMAN)
- $.4099$  (RMAN)
- $-4100$  (RMAN)
- $-4101$  (RMAN)
- $-4102$  (RMAN)
- $. 10001 (OST)$
- $\cdot$  10002 (OST)
- 32000 (NFS, lockd)

## Installation and Integration Services

Installation and integration of the DXi4700 system by Quantum is not required since the DXi4700 is customer installable and upgradeable. Quantum recommends that system installation be performed only by qualified network or system administrators who have a working knowledge of ISV setup and configuration.

If you want to purchase professional installation services, please contact your Quantum Sales representative to discuss installation services.

Phone support for the installation process is available via the Quantum support number for your area. Quantum World Wide phone support is as follows:

#### **Americas:**

- 1-800-284-5101 (toll free)
- +1-720-249-5700

**Europe, Middle East and Africa:** +800-7826-8888 (toll free) +49-6131-3241-1164 **Asia Pacific:** +800-7826-8887 (toll free)

<span id="page-6-0"></span>**Service** 

+603-7953-3010

### DXi4700 Warranty

One-Year Warranty. Service Requests (SRs) can be submitted via Quantum's Online Service Request Form or telephone 24x7x365. SRs will receive a response no later than the next business day. Telephone support will include diagnosis of covered warranty issues and parts replacement. Replacement parts will be shipped within one business day of Quantum's determination that a replacement part is required. Customer will perform the replacement and return of all identified CRU (Customer Replaceable Unit) components. Identified FRU (Field Replaceable Unit) components will be replaced onsite by a Quantum Field Engineer or Authorized Service Provider, with a next business day onsite response. Onsite support is provided on a Next Business Day (excluding weekends, evenings and holidays) response following determination, by Quantum, that an onsite response is the right action to resolve the equipment or operational problem that led to the creation of the Service Request. Support includes the rights for the customer to receive new software releases applicable to registered equipment under this warranty.

**Note:** For DXi4700, all replaceable parts are defined as FRU components rather than CRU components.

### Service Package Upgrades

Quantum's Global Service organization is geared towards delivering the fastest possible response and root cause resolution, helping you maximize your backup investments, better manage processes, and make the best use of your resources. We ensure total customer satisfaction by providing comprehensive, responsive services on a worldwide basis.

Quantum service engineers are available around the world and are deployed to respond to onsite service demands. In addition, spare part depots are strategically located across the globe; service technicians have access to the parts and equipment necessary to maintain or repair your DXi4700.

#### **Quantum Support Options**

Quantum offers a variety of support options to meet a range of budget and availability requirements:

- <sup>l</sup> **StorageCare Bronze Support (5x9 phone x NBD parts delivery)** Bronze delivers support essentials during business hours, including access to skilled technical support, next-business-day delivery of replacement parts, and installation of non-customer replaceable components to ensure trouble-free problem resolution.
- <sup>l</sup> **StorageCare NBD Gold Support (24x7 phone x NBD parts delivery) -** NBD Gold offers aroundthe-clock support for busy operations, quickly getting your systems back up and running. NBD Gold includes 24x7 technical assistance, proactive remote monitoring, next-business-day parts delivery, installation of non-customer replaceable components, and provisional loaner systems in times of disaster.
- <sup>l</sup> **StorageCare Gold Support (24x7 phone x 4 parts delivery)** Critical IT environments are always on: nights, weekends, and holidays. This support plan provides mission-critical support for fastest resolution, including 24x7 technical assistance, proactive remote monitoring and resolution, priority onsite critical issue response, 24x7 delivery and installation of all replacement parts.

For more information about these service plans, visit [www.quantum.com](http://www.quantum.com/) or contact your Quantum sales representative.

## Software Upgrade Utility

The Software Upgrade Utility can automatically check for software upgrades for your DXi system. If an upgrade is found, you can choose to download and install it to update your DXi to the latest software version.

### Email Reports

Quantum recommends configuring the Email Reports capability to automatically send XML-based reports to e-mail recipients.

The report represents a snapshot of the system information at the time the report is generated. Quantum recommends generating and saving a report before performing a software upgrade or reconfiguring the system.

## StorageCare Guardian

StorageCare™ Guardian is a remote monitoring and diagnostic solution that enables Quantum to proactively monitor the health of Quantum systems over the Internet and use intelligent diagnostics data to remotely service the equipment if issues arise.

StorageCare Guardian delivers more reliable backups and faster resolution time for customers at no additional cost for supported products under warranty or service contract.

#### **More reliable backups**

Leveraging the intelligence inside Quantum's storage systems, StorageCare Guardian proactively monitors the health of the units, uses diagnostics data to predict possible failures, and determines whether or not the problem involves a Quantum product or other critical components in the environment.

#### **Faster resolution time**

When issues occur, StorageCare Guardian provides better diagnostics data that will enable Quantum to identify the root cause for rapid problem resolution.

StorageCare Guardian can be downloaded from:

<http://www.quantum.com/ServiceandSupport/Services/GuardianInformation/Index.aspx>

## DXi Advanced Reporting

DXi Advanced Reporting, which is included on all DXi appliances, sets new standards for onboard intelligence by giving users a detailed view of internal appliance operations and provides them with years of backup and replication data for extended trend analysis. DXi Advanced Reporting reduces administration time, improves operations, streamlines performance tuning, and helps users maximize the value of their DXi appliances.

## Quantum Vision

Quantum Vision™ management software provides industry-unique capabilities, giving IT departments global management of all their Quantum disk and tape systems from a single console. Vision's centralized reporting and flexible trend analysis tools help users optimize system value by giving them automated, flexible access to the information they need to make proactive decisions concerning on-going system administration, dynamic capacity planning, and system-wide troubleshooting.

## <span id="page-9-0"></span>DXi4700 Configurations

<span id="page-9-1"></span>The Quantum DXi4700 can be ordered in the following configurations (see Table 1 [below\)](#page-9-1).

**Table 1:** DXi4700 Configurations

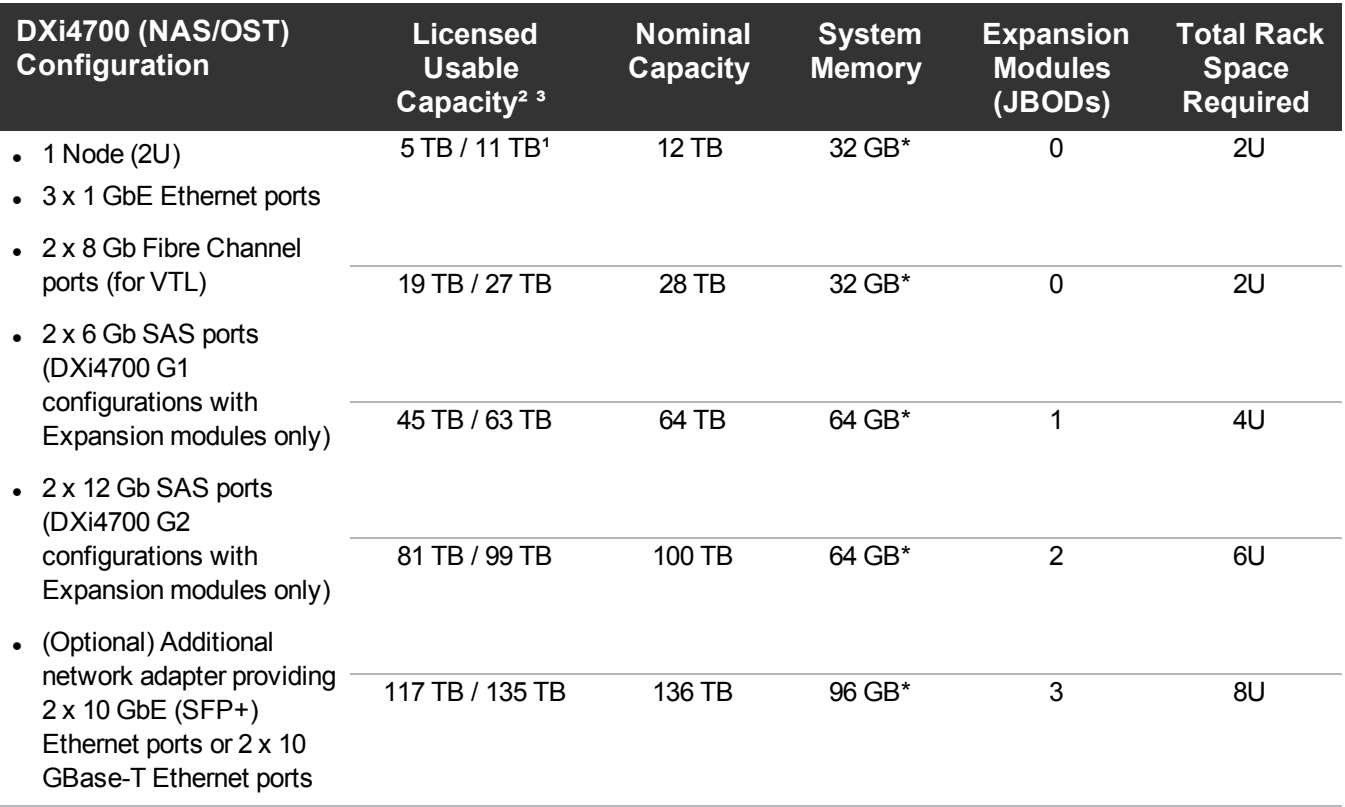

\*32 GB systems running a Veeam or DAE configuration require 64 GB system memory.

64 GB systems running a Veeam or DAE configuration require 96 GB system memory.

96 GB systems running a Veeam or DAE configuration require 128 GB system memory.

 $11$  TB = 1,000,000,000,000 bytes

² Usable storage capacity for installed Array or Expansion modules can be upgraded at any time after purchase in increments of 6TB, 8TB, and 18TB. Storage capacity upgrades are enabled simply by adding a license key. To purchase a storage capacity upgrade license, contact your Quantum sales representative. After you obtain the storage capacity license, refer to the section "Adding a License Key" in the *DXi4700 User's Guide* for instructions on completing the capacity upgrade.

<sup>3</sup> Usable space is presented as a decimal (1000) value (TB or Terrabyte) in the DXi GUI. Backup applications may report the binary (1024) value (TiB or Tebibye) but incorrectly label it as "TB". For example, 272 TB will be seen in the DXi GUI; however a backup application may report 247.38 TB. 247.38 "tebibyte (TiB) = 271.99718647923 "terabyte (TB)"

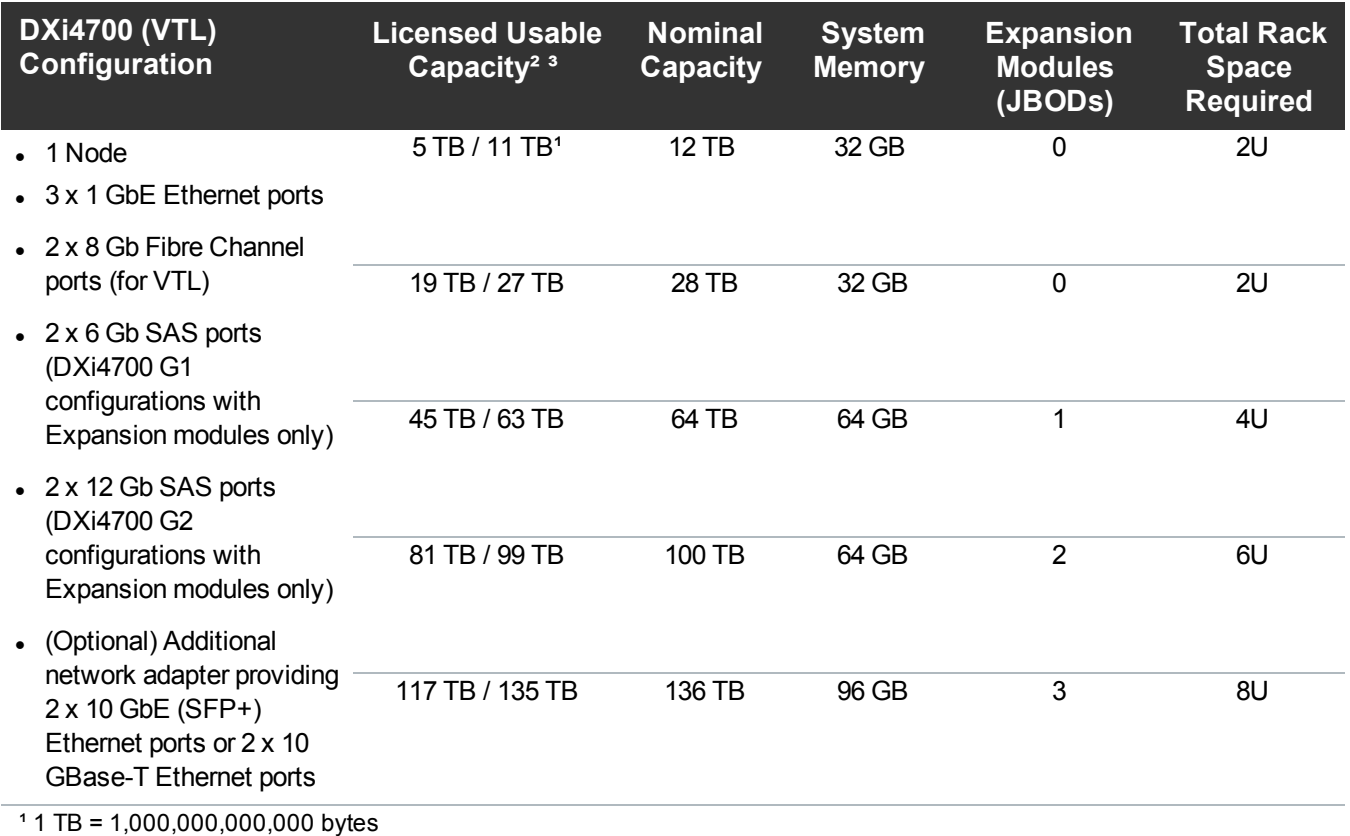

² Usable storage capacity for installed Array or Expansion modules can be upgraded at any time after purchase in increments of 6TB, 8TB, and 18TB. Storage capacity upgrades are enabled simply by adding a license key. To purchase a storage capacity upgrade license, contact your Quantum sales representative. After you obtain the storage capacity license, refer to the section "Adding a License Key" in the *DXi4700 User's Guide* for instructions on completing the capacity upgrade.

<sup>3</sup> Usable space is presented as a decimal (1000) value (TB or Terrabyte) in the DXi GUI. Backup applications may report the binary (1024) value (TiB or Tebibye) but incorrectly label it as "TB". For example, 272 TB will be seen in the DXi GUI; however a backup application may report 247.38 TB. **247.38 "tebibyte (TiB) = 271.99718647923 "terabyte (TB)"**

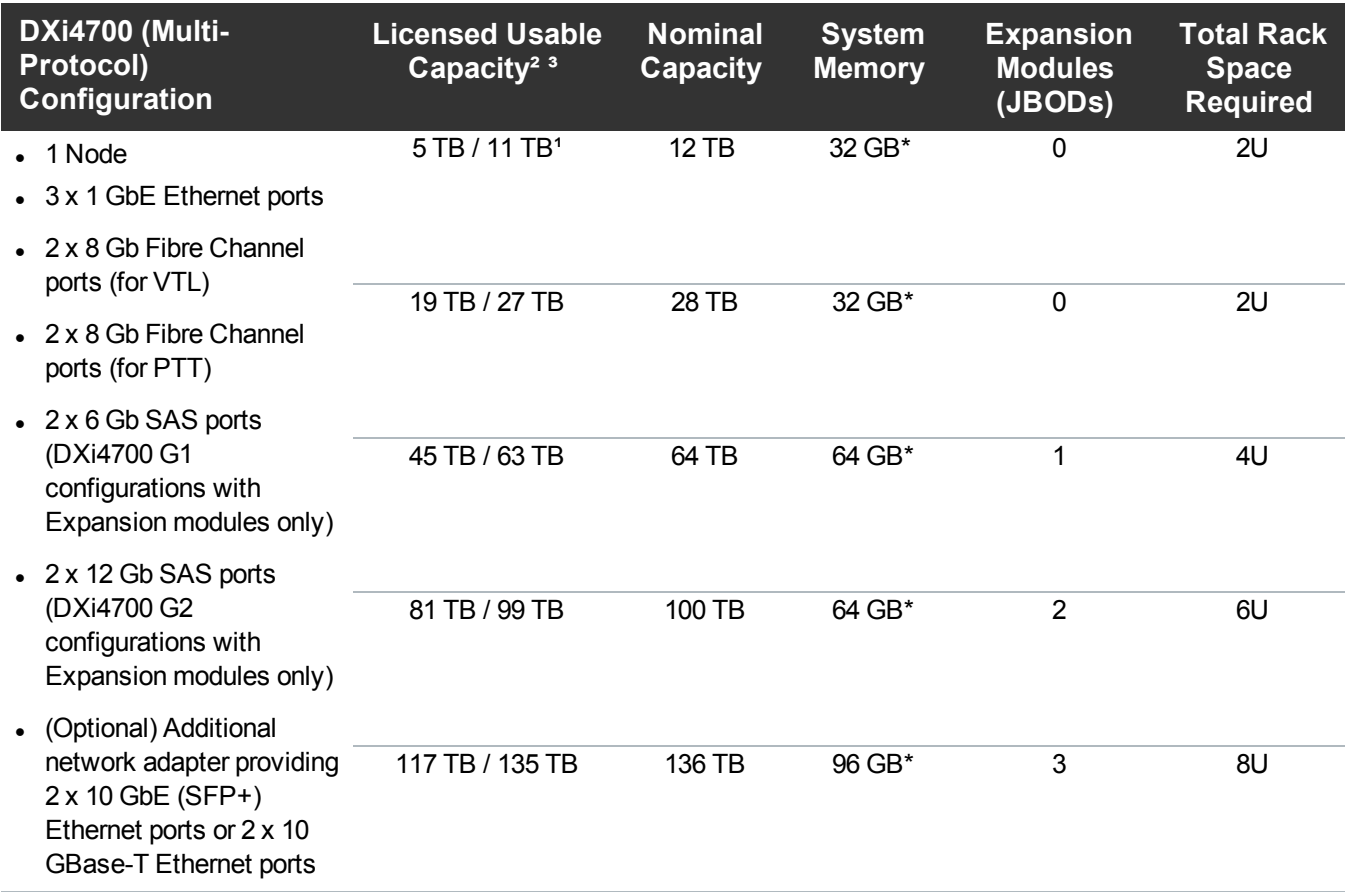

\*32 GB systems running a Veeam or DAE configuration require 64 GB system memory.

64 GB systems running a Veeam or DAE configuration require 96 GB system memory.

96 GB systems running a Veeam or DAE configuration require 128 GB system memory.

 $11$  TB = 1,000,000,000,000 bytes

² Usable storage capacity for installed Array or Expansion modules can be upgraded at any time after purchase in increments of 6TB, 8TB, and 18TB.. Storage capacity upgrades are enabled simply by adding a license key. To purchase a storage capacity upgrade license, contact your Quantum sales representative. After you obtain the storage capacity license, refer to the section "Adding a License Key" in the *DXi4700 User's Guide* for instructions on completing the capacity upgrade.

<sup>3</sup> Usable space is presented as a decimal (1000) value (TB or Terrabyte) in the DXi GUI. Backup applications may report the binary (1024) value (TiB or Tebibye) but incorrectly label it as "TB". For example, 272 TB will be seen in the DXi GUI; however a backup application may report 247.38 TB. 247.38 "tebibyte (TiB) = 271.99718647923 "terabyte (TB)"

## <span id="page-12-0"></span>DXi4700 Shipping Information

The DXi4700 is delivered in the following configurations (see Table 1 [below](#page-12-1)an[dTable](#page-13-0) 2 on the next page). The Node, additional Node drives, additional Node memory, H810 RAID controller (DXi4700 G1), H830 RAID controller (DXi4700 G2), and Expansion module (JBOD) each ship in a separate box. All boxes for each DXi4700 configuration are combined on a single shipping pallet.

| <b>DXi4700 G1</b><br><b>Component</b> | <b>Shipping Information</b>      | <b>Quantity Included Per Configuration</b> |                        |                         |                         |                    |
|---------------------------------------|----------------------------------|--------------------------------------------|------------------------|-------------------------|-------------------------|--------------------|
|                                       |                                  | 5 TB /<br><b>11 TB</b>                     | 19 TB /<br><b>27TB</b> | 45 TB /<br><b>63 TB</b> | 81 TB /<br><b>99 TB</b> | 117 TB /<br>135 TB |
| <b>Node</b>                           | Width: 40 in. (101.6 cm)         | 1                                          | 1                      | 1                       | 1                       | 1                  |
|                                       | Length: 24 in. (61.0 cm)         |                                            |                        |                         |                         |                    |
|                                       | Height: 16 in. (40.6 cm)         |                                            |                        |                         |                         |                    |
|                                       | Weight: 70 lbs. (31.8 kg)        |                                            |                        |                         |                         |                    |
| <b>6 Node Hard Drives</b><br>Kit      | Width: 16 in. (40.6 cm)          |                                            | 1                      | 1                       | $\mathbf{1}$            | 1                  |
|                                       | Length: 13 in. (33.0 cm)         |                                            |                        |                         |                         |                    |
|                                       | Height: 10 in. (25.4 cm)         |                                            |                        |                         |                         |                    |
|                                       | <b>Weight:</b> 5 lbs. (6.8 kg)   |                                            |                        |                         |                         |                    |
| H810 RAID<br><b>Controller Kit</b>    | Width: 10 in. (25.4 cm)          |                                            |                        | $\mathbf{1}$            | $\mathbf{1}$            | $\mathbf{1}$       |
|                                       | <b>Length:</b> 7 in. (17.8 cm)   |                                            |                        |                         |                         |                    |
|                                       | Height: 2 in. (5.1 cm)           |                                            |                        |                         |                         |                    |
|                                       | Weight: 1 lbs. (0.5 kg)          |                                            |                        |                         |                         |                    |
| 32 GB Memory Kit                      | Width: 10 in. (25.4 cm)          |                                            |                        | $\mathbf{1}$            | $\mathbf{1}$            | $\overline{2}$     |
|                                       | Length: 7 in. (17.8 cm)          |                                            |                        |                         |                         |                    |
|                                       | Height: 2 in. (5.1 cm)           |                                            |                        |                         |                         |                    |
|                                       | Weight: 1 lbs. (0.5 kg)          |                                            |                        |                         |                         |                    |
| <b>Expansion Module</b><br>(JBOD)     | Width: 40 in. (101.6 cm)         |                                            |                        | 1                       | $\overline{2}$          | $\overline{2}$     |
|                                       | Length: 24 in. (61.0 cm)         |                                            |                        |                         |                         |                    |
|                                       | Height: 16 in. (40.6 cm)         |                                            |                        |                         |                         |                    |
|                                       | <b>Weight: 65 lbs. (29.5 kg)</b> |                                            |                        |                         |                         |                    |

<span id="page-12-1"></span>**Table 1:** DXi4700 G1 Shipping Information

#### <span id="page-13-0"></span>**Table 2:** DXi4700 G2 Shipping Information

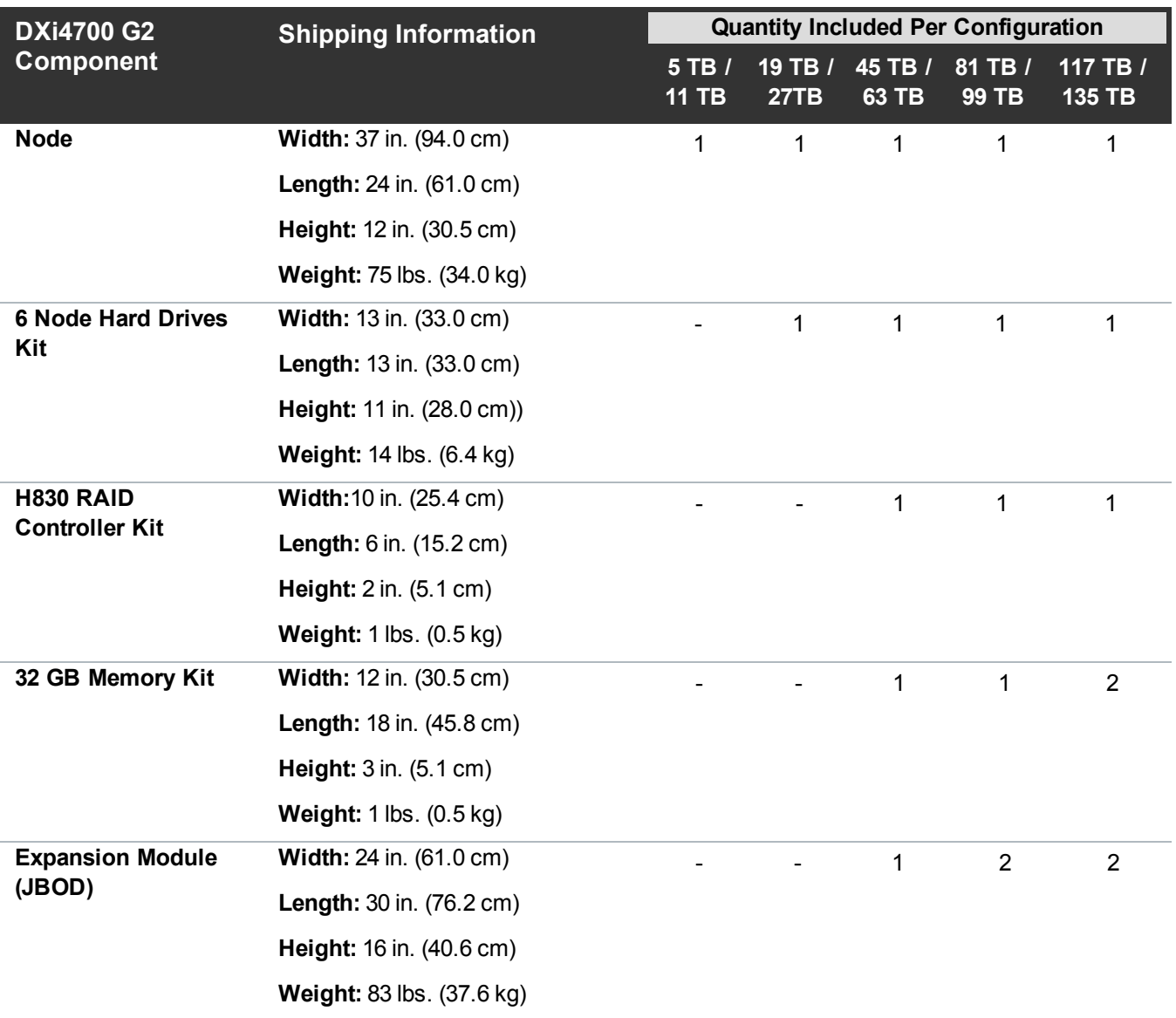

## <span id="page-14-0"></span>DXi4700 Specifications

This section lists characteristics and specifications the DXi4700. These characteristics and specifications are categorized as follows:

- Physical [Characteristics](#page-14-1) below
- **[Environmental](#page-21-0) Specifications on page 22**

## <span id="page-14-1"></span>Physical Characteristics

#### **Physical Characteristics**

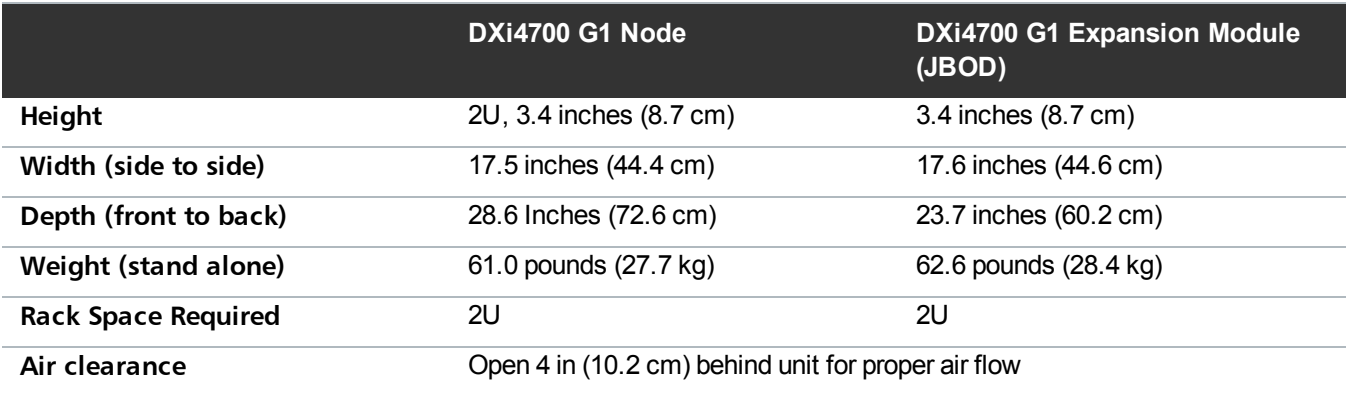

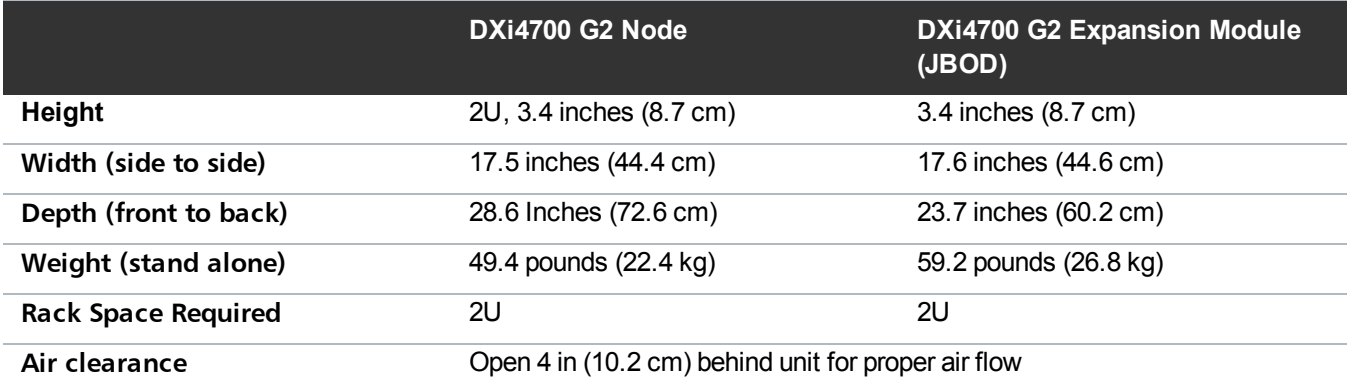

#### **Storage Capacity**

**DXi4700 Storage Capacity**

**Usable capacity<sup>1</sup>** From 5 TB to 135 TB

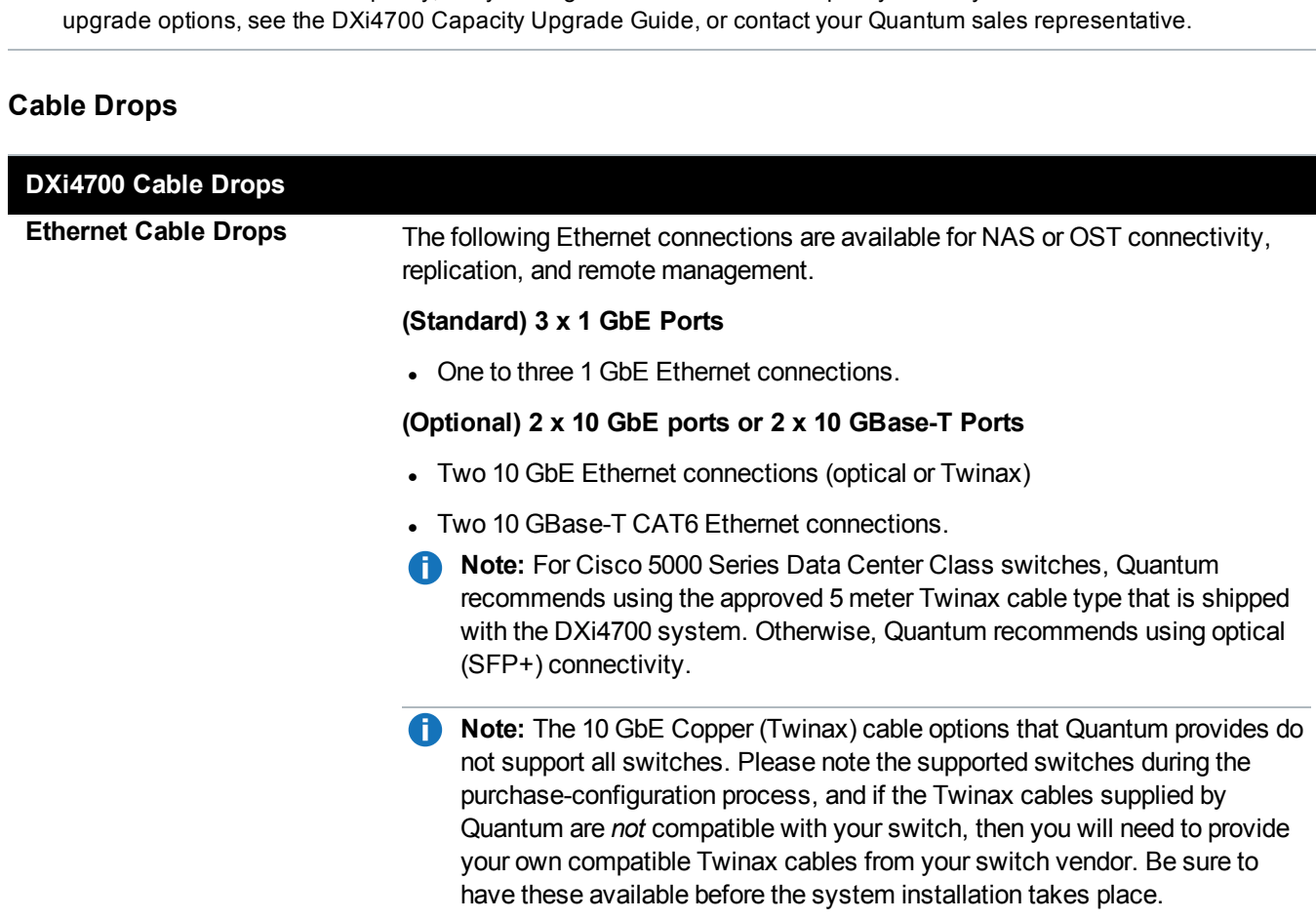

<sup>1</sup> Usable storage capacity can be upgraded at any time after purchase by adding a storage capacity upgrade license to enable installed hardware capacity, or by adding additional hardware capacity to the system. For information about

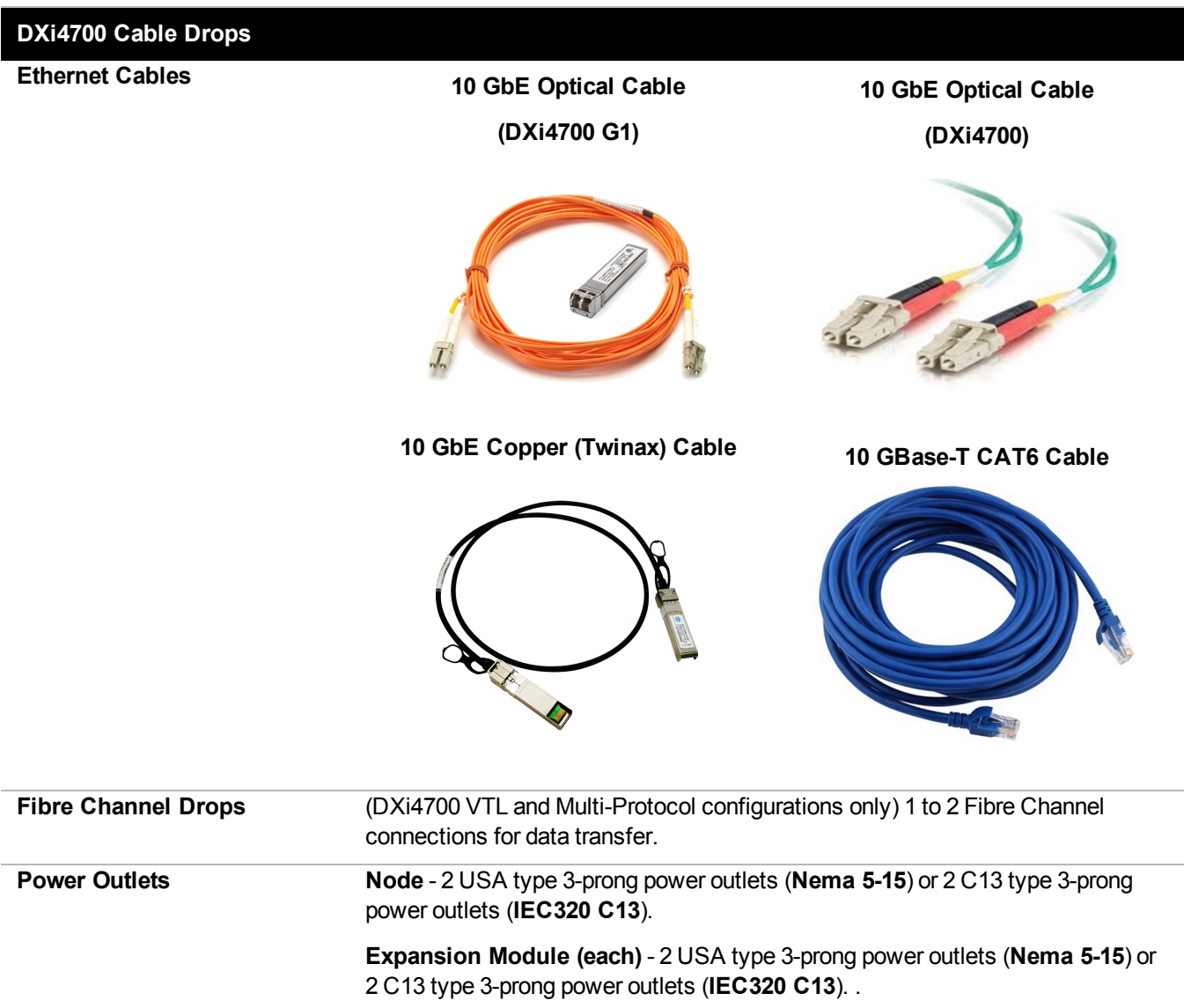

#### **Virtual Device Limits and Hardware Interfaces**

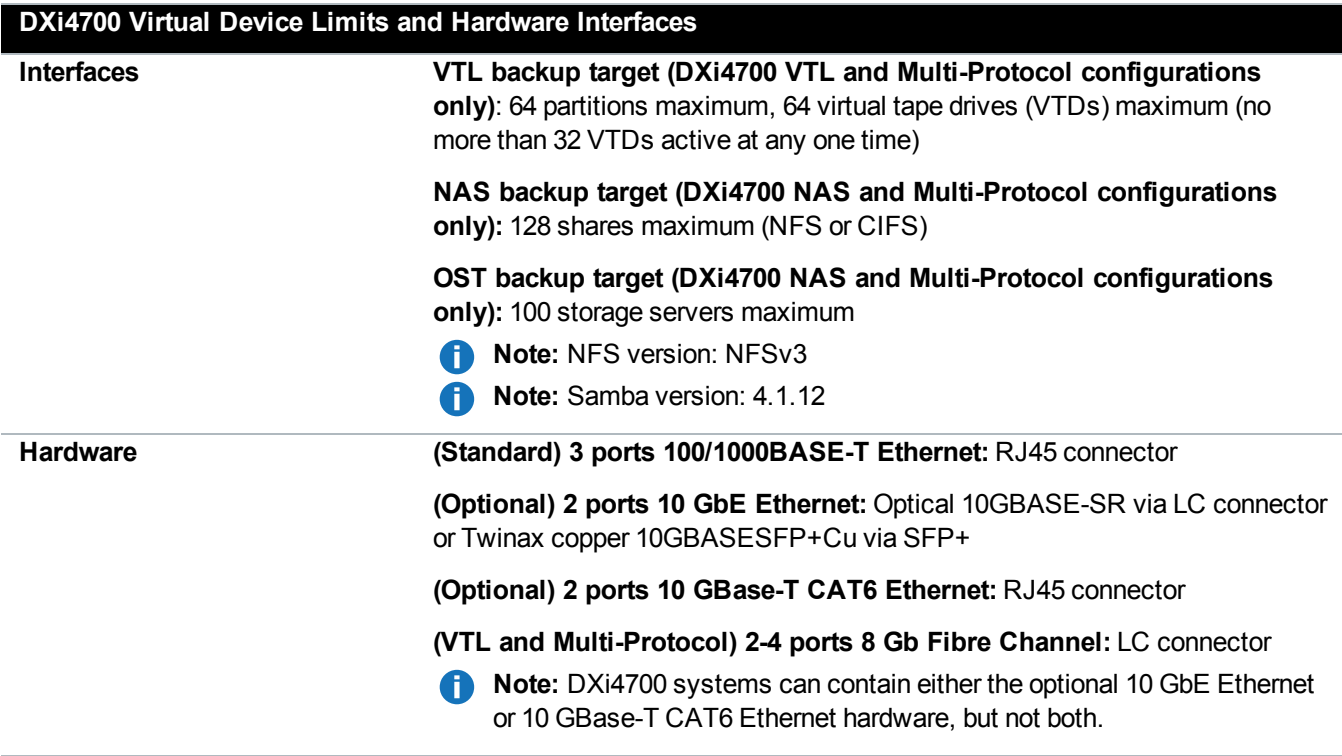

#### **Power Requirements**

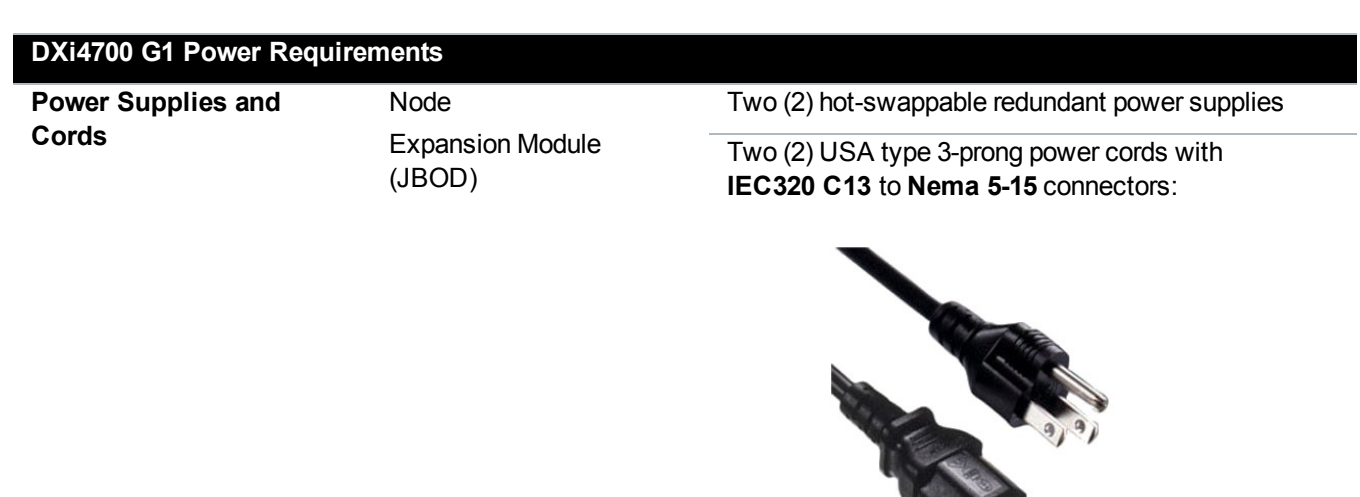

Two (2) C13 to C14 type 3-prong power cords with **IEC320 C13** to **IEC320 C14** connectors:

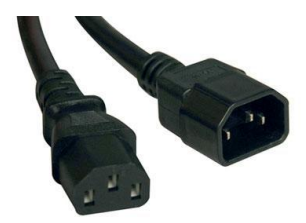

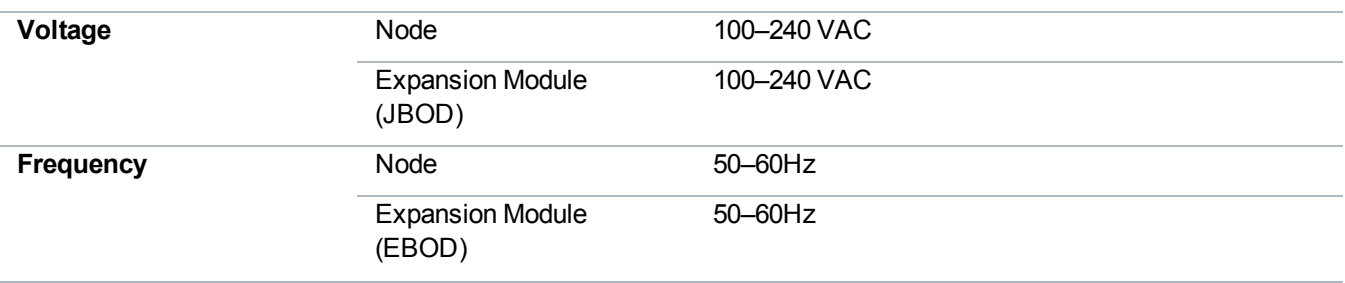

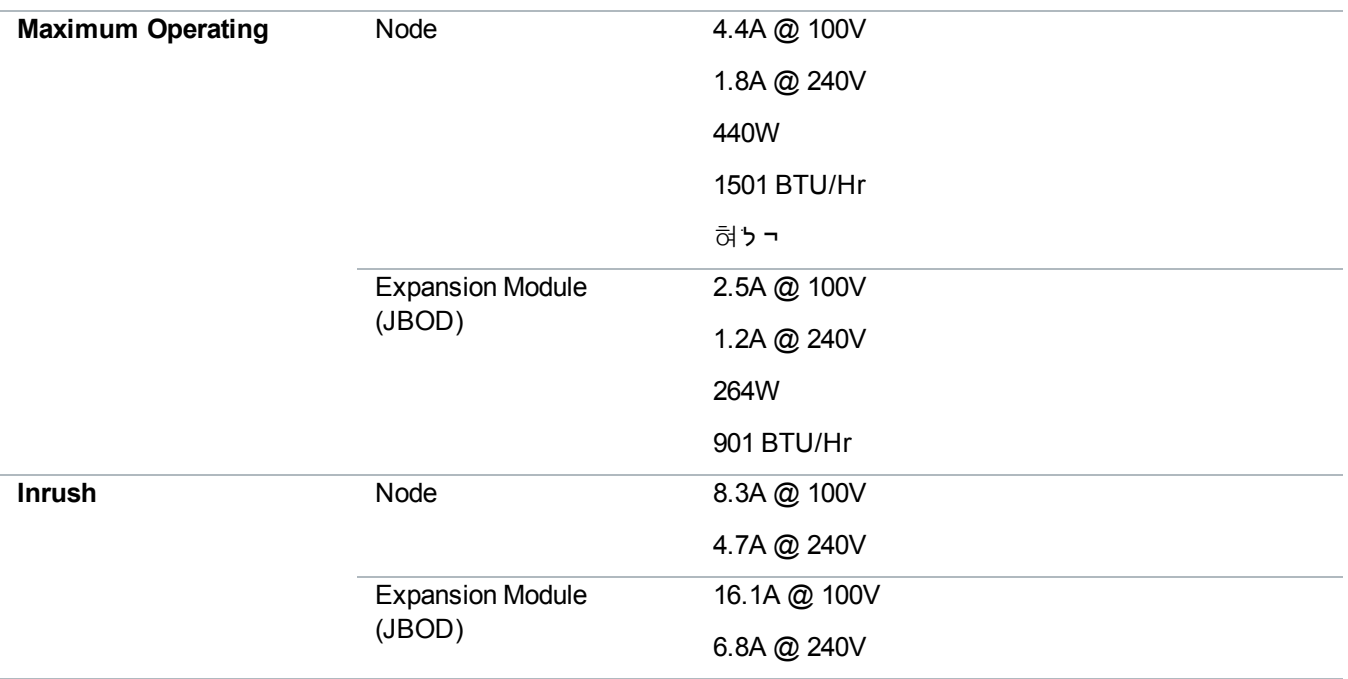

**DXi4700 G2 Power Requirements**

**Power Supplies and Cords**

Node Expansion Module (JBOD)

Two (2) hot-swappable redundant power supplies

Two (2) USA type 3-prong power cords with **IEC320 C13** to **Nema 5-15** connectors:

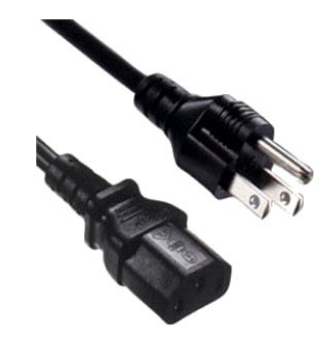

Two (2) C13 to C14 type 3-prong power cords with **IEC320 C13** to **IEC320 C14** connectors:

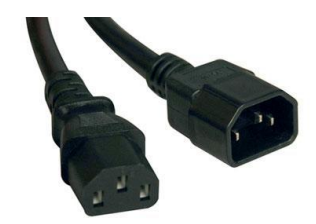

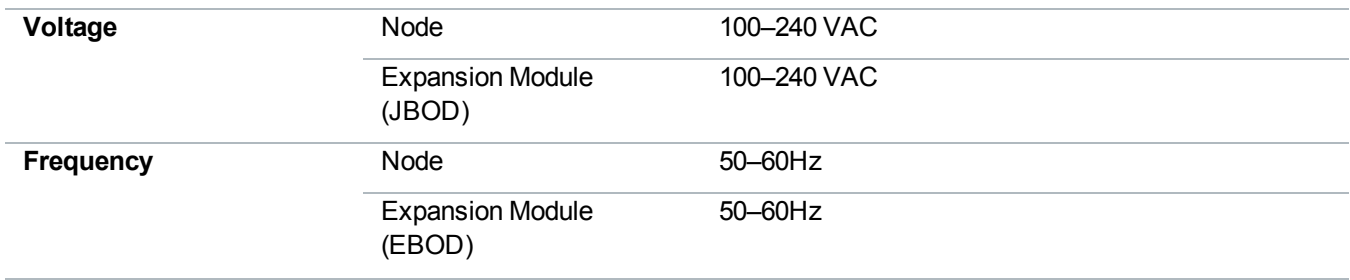

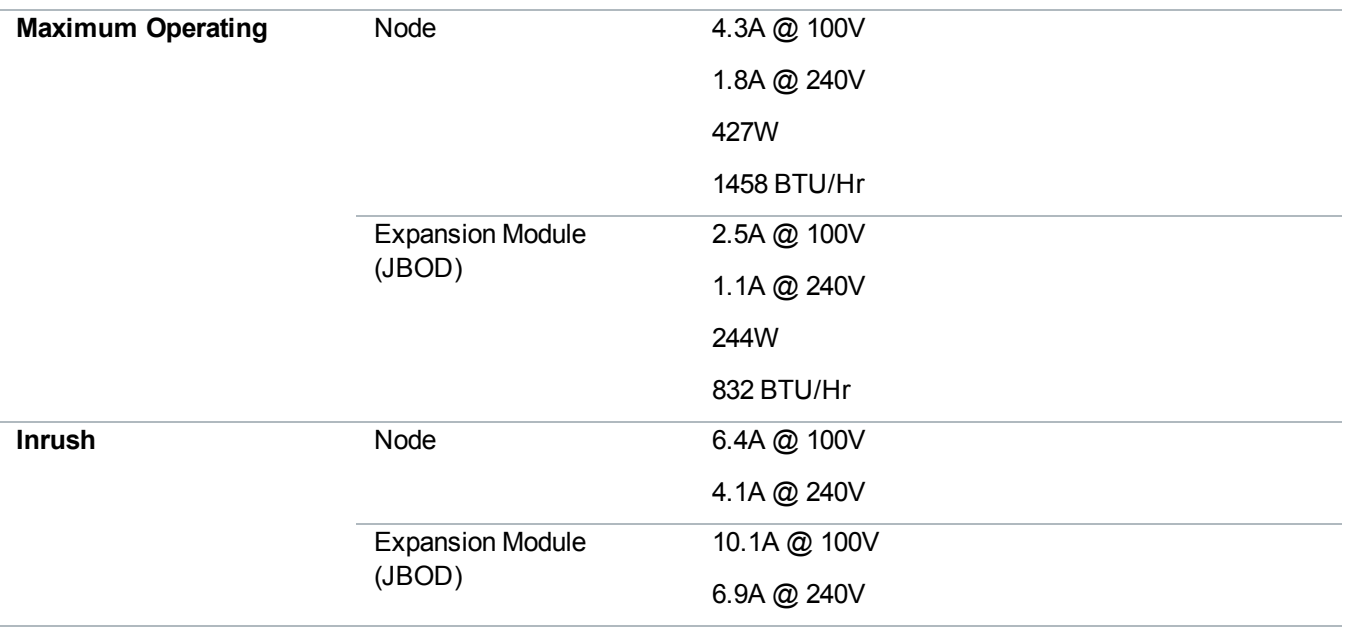

#### **Caution:** To safeguard backups in the event of a power outage, Quantum recommends that you connect the DXi4700 to a UPS (uninterruptable power supply). Two circuits should be used (one per power supply)

**Caution:** To safeguard backups and to avoid potential data loss in the event of a power outage,  $\blacktriangle$ Quantum recommends that you connect the DXi4700 to an uninterruptable power supply (UPS) with a minimum UPS capacity rating that meets the power requirements stated above.

### <span id="page-21-0"></span>Environmental Specifications

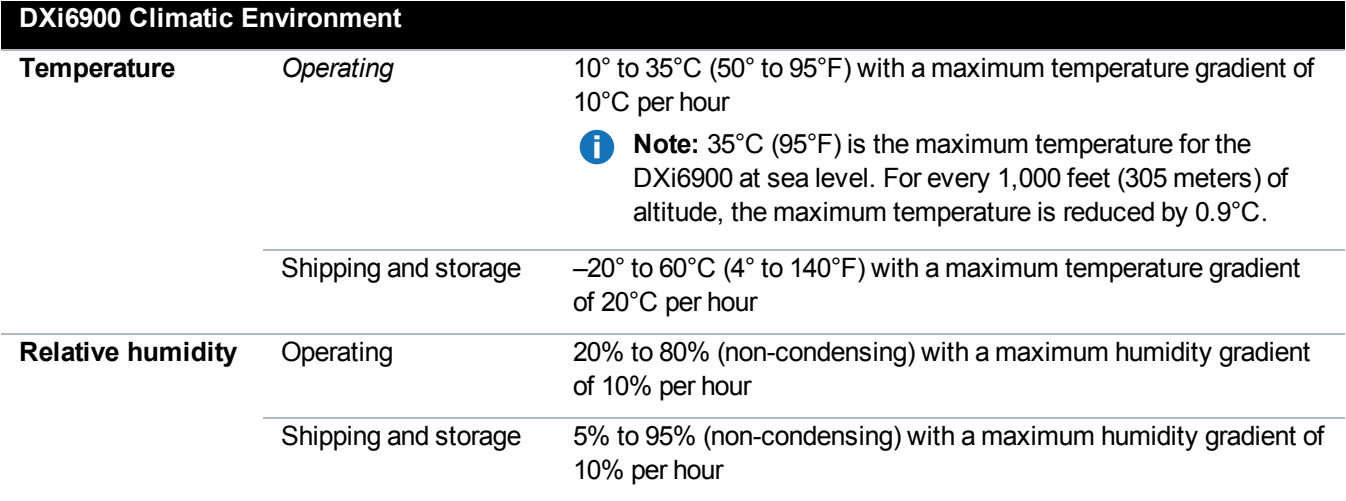

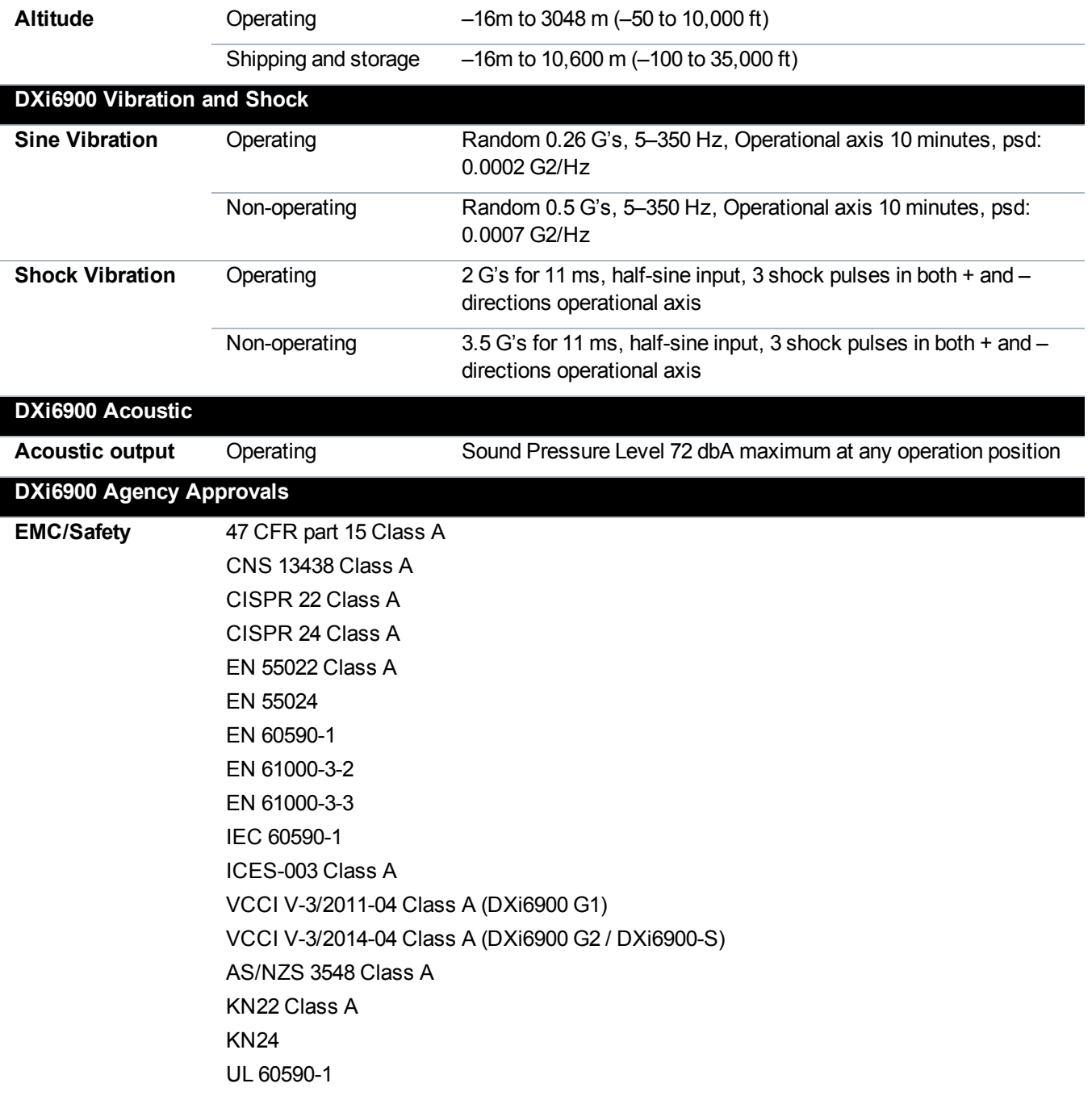

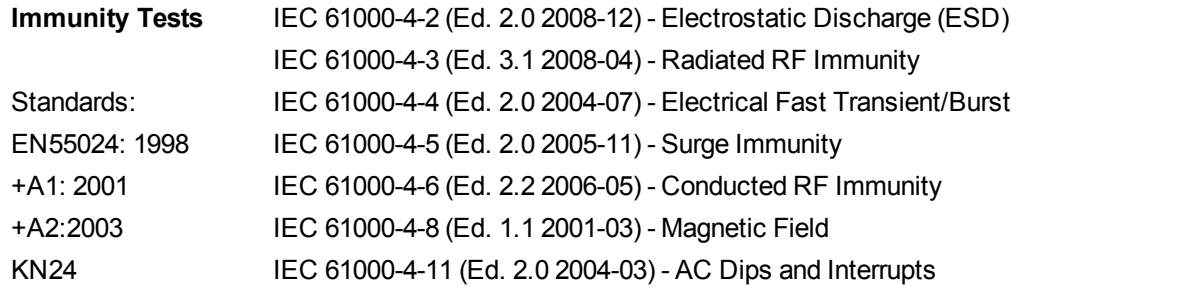

**Caution:** The DXi4700 systems are designed to be installed in a rack enclosure. Ensure that the operating temperature inside the rack enclosure does not exceed the maximum rated ambient temperature. Do not restrict air flow to the DXi4700 components.

## <span id="page-24-0"></span>Contacting Quantum

## **Contacts**

For information about contacting Quantum, including Quantum office locations, go to:

<http://www.quantum.com/aboutus/contactus/index.aspx>

For further assistance, or for training opportunities, contact the Quantum Customer Support Center:

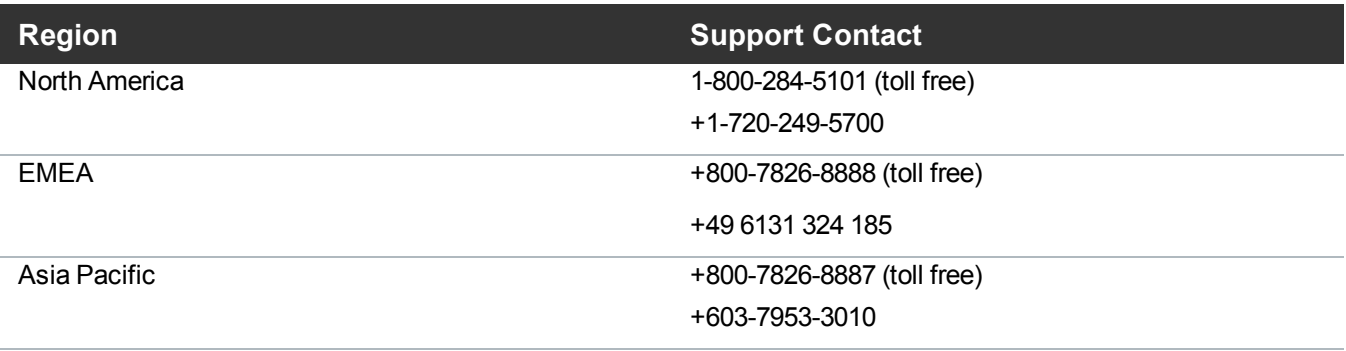

#### For worldwide support:

<http://www.quantum.com/serviceandsupport/get-help/index.aspx#contact-support>

## **Comments**

To provide comments or feedback about this document, or about other Quantum technical publications, send e-mail to:

[doc-comments@quantum.com](mailto:doc-comments@quantum.com)

Quantum DXi4700 Site Planning Guide 25

© 2018 Quantum Corporation. Allrights reserved. Your right to copy this manual is limited by copyright law. Making copies or adaptations without prior written authorization of Quantum Corporation is prohibited by law and constitutes a punishable violation of the law. Artico, Be Certain (and the Q brackets design), DLT, DXi, DXi Accent, DXi V1000, DXi V2000, DXi V4000, DXiV-Series, FlexSpace, FlexSync, FlexTier, Lattus, the Q logo, the Q Quantum logo, Q-Cloud, Quantum (and the Q brackets design), the Quantum logo, Quantum Be Certain (and the Q brackets design), Quantum Vision, Scalar, StorageCare, StorNext, SuperLoader, Symform, the Symform logo (and design), vmPRO, and Xcellis are either registered trademarks or trademarks of Quantum Corporation and its affiliates in the United States and/or other countries. All other trademarks are the property of their respective owners. Products mentioned herein are for identification purposes only and may be registered trademarks or trademarks of their respective companies. All other brand names or trademarks are the property of their respective owners. Quantum specifications are subject to change. www.quantum.com

## Quantum **BE CERTAIN**